По семи территориям Уральского экономического района за 199Х г. Известны значения двух признаков (см. табл. 4) показателей «Среднедневная заработная плата одного работающего» (х, руб.) и «Доля расходов на покупку продовольственных товаров в общих расходах» (y, %).

Таблица 4

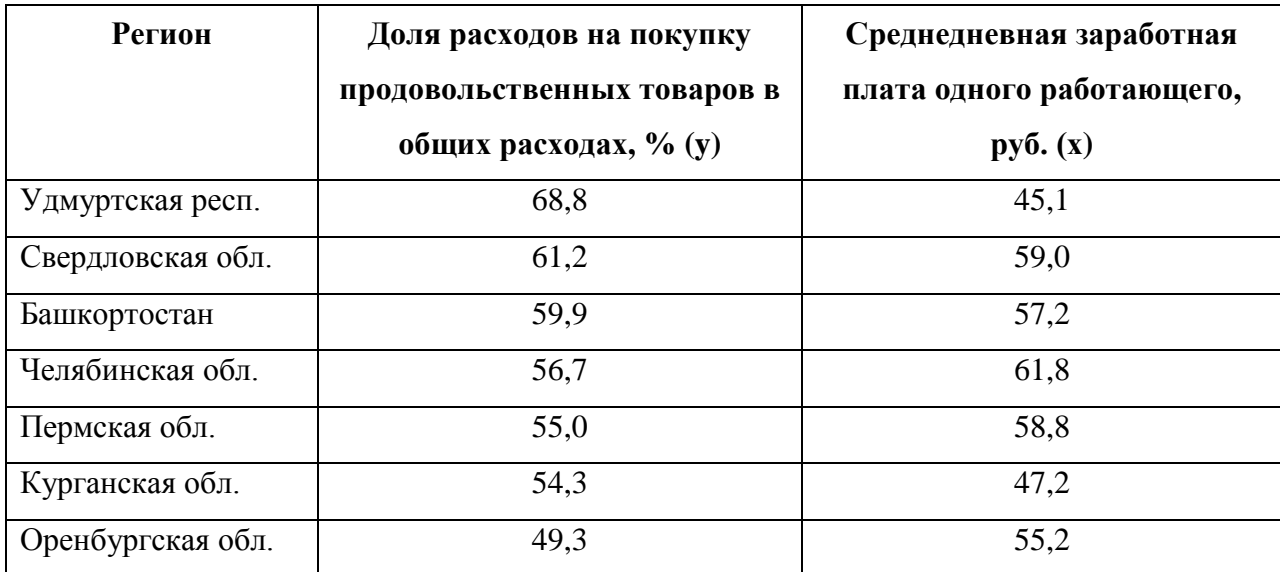

## **Требуется:**

1) оценить тесноту линейной корреляционно-регрессионной зависимости;

2) построить уравнение парной линейной регрессии;

3) записать модель парной линейной регрессии;

4) оценить качество уравнения регрессии.

## **Решение.**

Объем выборки  $n = 7$ .

1) Теснота линейной корреляционно-регрессионной зависимости оценивается с помощью коэффициента парной корреляции.

Коэффициент парной корреляции найдем по формуле

$$
\boldsymbol{r}_{xy} = \frac{\sum_{i=1}^{n} (x_i - \overline{x})(y_i - \overline{y})}{\sqrt{\sum_{i=1}^{n} (x_i - \overline{x})^2 \sum_{i=1}^{n} (y_i - \overline{y})^2}}.
$$

Составим расчетную таблицу (см. табл. 2) (расчеты выполнены в Excel).

Таблина 2

| $N$ <sup>o</sup> п/п | $x_i$ | $y_i$ | $(x_i - \overline{x})$ | $(y_i - y_i)$ | $(x_i - \overline{x}) (y_i - y_i)$ | $(x_i - \overline{x})^2$ | $(y_i - y_i)^2$ |
|----------------------|-------|-------|------------------------|---------------|------------------------------------|--------------------------|-----------------|
|                      | 45,1  | 68,8  | $-9,8$                 | 10,91         | $-106,96$                          | 96,04                    | 119,12          |
| $\overline{2}$       | 59    | 61,2  | 4,1                    | 3,31          | 13,59                              | 16,81                    | 10,98           |
| 3                    | 57,2  | 59,9  | 2,3                    | 2,01          | 4,63                               | 5,29                     | 4,06            |
| $\overline{4}$       | 61,8  | 56,7  | 6,9                    | $-1,19$       | $-8,18$                            | 47,61                    | 1,41            |
| 5                    | 58,8  | 55    | 3,9                    | $-2,89$       | $-11,25$                           | 15,21                    | 8,33            |
| 6                    | 47,2  | 54,3  | $-7,7$                 | $-3,59$       | 27,61                              | 59,29                    | 12,86           |
| $\tau$               | 55,2  | 49,3  | 0,3                    | $-8,59$       | $-2,58$                            | 0.09                     | 73,71           |
| Сумма                | 384,3 | 405,2 |                        |               | $-83,14$                           | 240,34                   | 230,47          |

Расчетная таблица

Средние значения признаков равны

$$
\overline{\chi} = \frac{1}{n} \sum_{i=1}^{n} \chi_i = \frac{384,3}{7} = 54,9
$$

$$
\overline{y} = \frac{1}{n} \sum_{i=1}^{n} y_i = \frac{405,2}{7} = 57,9
$$

Коэффициент парной корреляции равен

$$
r_{xy} = \frac{-83,14}{\sqrt{240,34 \cdot 230,47}} = -0,353
$$

Статистическую значимость коэффициента корреляции проверим с помощью критерия Стьюдента. Найдем

$$
t_{\text{pace}} = \frac{r_{xy}}{\sqrt{1 - r_{xy}^2}} \cdot \sqrt{n - m - 1} = \frac{-0.353}{\sqrt{1 - (-0.353)^2}} \sqrt{7 - 1 - 1} = -0.844 \text{ (m = 1)}.
$$

Табличное значение t-критерия Стьюдента при уровне значимости  $\alpha = 0.05$  и числе степеней свободы  $df = n - m - 1 = 7 - 1 - 1 = 14$  составляет  $t_{ra6\pi} = 2.57$ . (табличное значение найдено с помощью встроенной функции Excel «СТЬЮДРАСПОБР»).

Так как  $|t_{\text{nacy}}| > t_{\text{ra6}\pi}$  (1-0,844 | < 2,57), значение коэффициента корреляции статистически не значимо.

Величина статистически не значимого коэффициента парной корреляции свидетельствует об умеренной связи (близкой к слабой) между *Долей расходов на покупку продовольственных товаров в общих расходах и Среднедневной заработной платой одного работающего.*

Коэффициент детерминации

$$
\boldsymbol{R}^2 = (\boldsymbol{r}_{yx})^2 = (-0.353)^2 = 0.125
$$

Показывает, что *на 12,5% изменение Доли расходов на покупку продовольственных товаров в общих расходах объясняется изменениями Среднедневной заработной платой одного работающего*. Оставшиеся 87,5% приходятся на другие факторы, не включенные в модель.

*Построение уравнения парной линейной регрессии теоретически обосновано.*

2) Уравнение парной линейной регрессии  $\hat{y} =$   $\bm{b}_{\scriptscriptstyle{0}}$ + $\bm{b}_{\scriptscriptstyle{1}}\bm{x}$ 

найдем методом наименьших квадратов по формулам, предварительно проведя необходимые расчеты (здесь и далее см. табл. 3):

$$
b_1 = \frac{\sum_{i=1}^{n} x_i y_i - \frac{1}{n} \sum_{i=1}^{n} x_i \sum_{i=1}^{n} y_i}{\sum_{i=1}^{n} x_i - \frac{1}{n} (\sum_{i=1}^{n} x_i)^2} = \frac{22162,34 - 405,2 \cdot 384,3 :7}{21338,41 - (384,3)^2 :7} = -0,346
$$

 $b_0 = \overline{y} - b_1 \overline{x} = 57.9 - (-0.346) \cdot 54.9 = 76,877$ 

*Уравнение парной линейной регрессии имеет вид:*

$$
\hat{y} = 76,877 - 0,346 \cdot x .
$$

Коэффициент регрессии  $b_1 = -0,346$  показывает, что с увеличением **Среднедневной заработной платы одного работающего** на 1 руб. Доля расходов на покупку продовольственных товаров в общих расходах уменьшается на 0,346%.

Подставляя в полученное уравнение регрессии значения  $x_i$  можно

определить *теоретические значения*  $\hat{y}_i$ .

Таблица 3

| $\%$<br>$\Pi/\Pi$ | $x_i$ | $y_i$ | $x_i^2$  | $x_i \cdot y_i$ | $\hat{y}_i$ | $y_i - \hat{y}_i$<br>$y_i$ | $(\hat{y}_i - \overline{y})^2$ | $(\hat{y}_i - y_i)^2$ | $(x_i - \overline{x})^2$ |
|-------------------|-------|-------|----------|-----------------|-------------|----------------------------|--------------------------------|-----------------------|--------------------------|
| 1                 | 45,1  | 68,8  | 3102,88  | 2034,01         | 61,28       | 0,11                       | 11,49                          | 56,61                 | 96,04                    |
| $\overline{2}$    | 59    | 61,2  | 3610,80  | 3481,00         | 56,47       | 0,08                       | 2,01                           | 22,40                 | 16,81                    |
| $\overline{3}$    | 57,2  | 59,9  | 3426,28  | 3271,84         | 57,09       | 0,05                       | 0,63                           | 7,90                  | 5,29                     |
| $\overline{4}$    | 61,8  | 56,7  | 3504,06  | 3819,24         | 55,50       | 0,02                       | 5,70                           | 1,44                  | 47,61                    |
| $5\overline{)}$   | 58,8  | 55    | 3234,00  | 3457,44         | 56,54       | 0,03                       | 1,82                           | 2,36                  | 15,21                    |
| 6                 | 47,2  | 54,3  | 2562,96  | 2227,84         | 60,55       | 0,12                       | 7,09                           | 39,05                 | 59,29                    |
| 7                 | 55,2  | 49,3  | 2721,36  | 3047,04         | 57,78       | 0,17                       | 0,01                           | 71,94                 | 0,09                     |
| Сумма             | 384,3 | 405,2 | 22162,34 | 21338,41        | 405,20      | 0,57                       | 28,76                          | 201,71                | 240,34                   |
| Среднее           | 54,9  | 57,9  |          |                 | 57,89       | 0,081                      |                                |                       |                          |

Расчетная таблица

3) Модель парной линейной регрессии имеет вид

 $y = 76,877 - 0,346 \cdot x + \varepsilon$ 

или

$$
y_i = 76,877 - 0,346 \cdot x_i + \varepsilon_i
$$

4) Оценим качество уравнения регрессии;

а) Найдем среднюю относительную ошибку аппроксимации

$$
\overline{A} = \frac{1}{n} \sum_{i=1}^{n} \left| \frac{y_i - \hat{y}_i}{y_i} \right| \cdot 100\% = \frac{0.57}{7} \cdot 100\% = 8,14\% .
$$

Так как  $\overline{A}$  < 10%, уравнение имеет хорошую точность.

б) Проверим статистическую значимость уравнения регрессии в целом с помощью критерия Фишера. Необходимые расчеты приведены в табл. 3.

$$
F_{\text{pace}} = \frac{\sum_{i=1}^{n} (\hat{y}_{i} - \overline{y})^{2}}{\sum_{i=1}^{n} (\hat{y}_{i} - y_{i})^{2}} \cdot \frac{n - m - 1}{m} = \frac{28.76}{201.71} \cdot \frac{7 - 1 - 1}{1} = 0.713.
$$

Табличное значение критерия Фишера с df<sub>1</sub> = m = 1 и df<sub>2</sub> = n - m - 1 = 7 -1 - 1 = 5 степенями свободы при уровне значимости  $\alpha$  = 0,05 найдем с помощью встроенной функции Excel «FPACПOБР».  $F_{\text{ra6}\pi} = 6.61$ .

Поскольку  $F_{\text{pacy}} < F_{\text{ra6n}}$ , уравнение регрессии статистически не значимо в целом.

в) Проверим статистическую значимость параметров уравнения регрессии с помощью критерия Стьюдента. Необходимые расчеты приведены в табл. 3.

Расчетные значения критерия равны

$$
t_{b0} = \left| \frac{b_0}{m_{b0}} \right| = \frac{76,877}{22,62} = 3,40,
$$
  

$$
t_{b1} = \left| \frac{b_1}{m_{b1}} \right| = \frac{|-0,346|}{0,41} = 0,844.
$$

Средние квадратические ошибки параметров равны

$$
m_{b0} = \sqrt{\frac{\sum_{i=1}^{n} (y_i - \hat{y}_i)^2}{n-2} \cdot \frac{\sum_{i=1}^{n} x_i^2}{n \sum_{i=1}^{n} (x_i - \overline{x})^2}} = \sqrt{\frac{201,71}{7-2} \cdot \frac{21338,41}{7 \cdot 240,34}}} = 22,62,
$$
  

$$
m_{b1} = \sqrt{\frac{\sum_{i=1}^{n} (y_i - \hat{y}_i)^2}{n-2 \cdot \sum_{i=1}^{n} (x_i - \overline{x})^2}} = \sqrt{\frac{201,71}{(7-2) \cdot 240,34}} = 0,41.
$$

Табличное значение критерия Стьюдента  $t_{ra6n} = 2,57$  найдено в пункте 1).

Так как  $t_{b0} > t_{ra\bar{o}n}$ , параметр  $b_0$  статистически значим;  $t_{b1} < t_{ra\bar{o}n}$ , параметр  $b_1$  статистически не значим.

 $\cdot$ 

г) Найдем интервальные оценки параметров по формулам:

$$
\begin{pmatrix} b_0 - m_{b0} \cdot t_{ma\delta\pi} & ; & b_0 + m_{b0} \cdot t_{ma\delta\pi} \end{pmatrix} ;
$$
\n
$$
\begin{pmatrix} 76,877 - 22,62 \cdot 2,57 & ; & 76,877 + 22,62 \cdot 2,57 \end{pmatrix}
$$

$$
\left(b_1-m_{b1}\cdot t_{ma6n} \; : \; b_1+m_{b1}\cdot t_{ma6n}\right);
$$
\n
$$
\left(-0.346 - 0.41\cdot 2.57 \; : \; -0.346 + 0.41\cdot 2.57\right).
$$

*Интервальная оценка b<sup>0</sup> :*  18,73 ; 135,02 *.*

*Интервальная оценка b<sup>1</sup> :*  -1,40 ; 0,71 *.*

*Вывод: полученное уравнение не значимо в целом, коэффициент b1 и коэффициент корреляции не значимы*